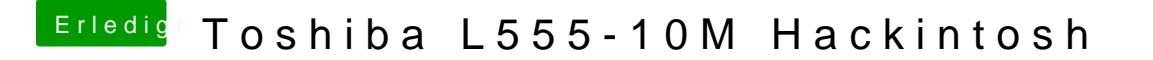

Beitrag von the\_viking90 vom 16. Januar 2017, 20:15

Lad mal bitte die Bilder vom DPCI Manager hoch und deinen EFI Ordner.